## **DevResults Information Requirements**

# System Setup:

To create a new DevResults site, we provide a few templates that capture the program information needed to create a fully functional platform for monitoring and evaluation. These templates are designed specifically for each client based on your geographic areas of focus. Once we begin the setup process, DevResults staff will be available to walk you through each step. We can help organize and structure this program information.

#### **Required lists of program information:**

- Activities (aka Projects, Awards, Initiatives, etc.)
- **Organizations**
- Results Framework(s)
- Indicators
- **Disaggregations**
- **Locations**
- **Administrative Divisions**
- **Users**
- Reporting Periods

#### **Required linkages between these lists of program information:**

- $\blacksquare$  Which indicators fall under which part(s) of the results framework(s)
- Which activities report on which indicators
- Which disaggregations go with which indicators
- Which activities report during which reporting periods
- Which organizations manage which activities
- Which activities report at which geographic places
- Which users are associated with which activities

This is the minimum amount of information required for DevResults to be functional per activity.

#### **Previous Data:**

Previous indicator results can be added only after setup of the site is complete. If your previously recorded indicator results do not conform to the indicator definition you have specified in DevResults, there are five options for how to proceed:

- Track down the disaggregated data from its original source
- **Estimate the disaggregations for previous data (inaccurate estimates could be misleading)**
- Define previous data and future data with separate indicators (which makes it difficult to examine changes over time)
- Re-define the indicator to fit previous data (the data is less useful when less specific)
- Do not include any data that does not fit the indicator definition (loss of previous information and record of work)

#### **Information required to enable additional features:**

Only after system setup is complete can other features be enabled.

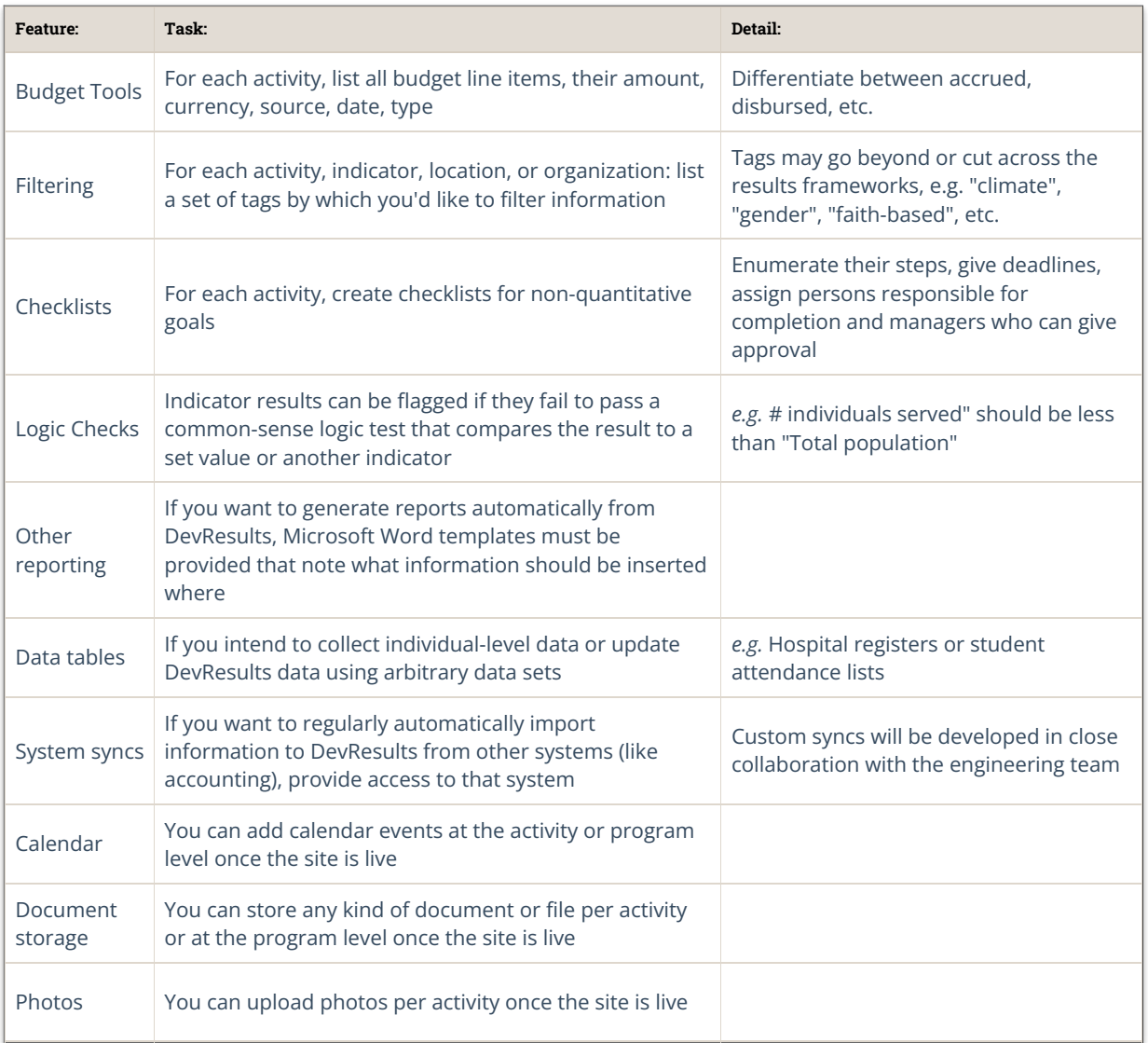

Didn't answer your question? Please email us at**help@devresults.com**.

### **Related Articles**